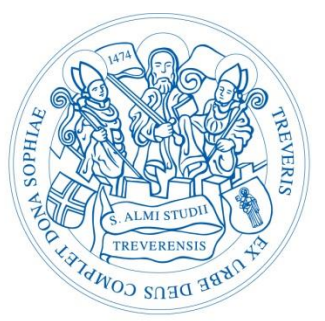

# **TUniversität Trier**

# **Leitfaden zur Erstellung einer Seminar- / Bachelor- / Masterarbeit im Fach Politikwissenschaft an der Universität Trier**

Autoren:

Simon Jakobs Michael Kubiak

Simon Schulze

Stand: 06.07.2016

 $\label{thm:main}$  Universität Trier – FB III: Politik<br/>wissenschaft<br> Leitfaden zur Erstellung einer Seminar-/Bachelor-/Master<br/>arbeit

# Inhalt

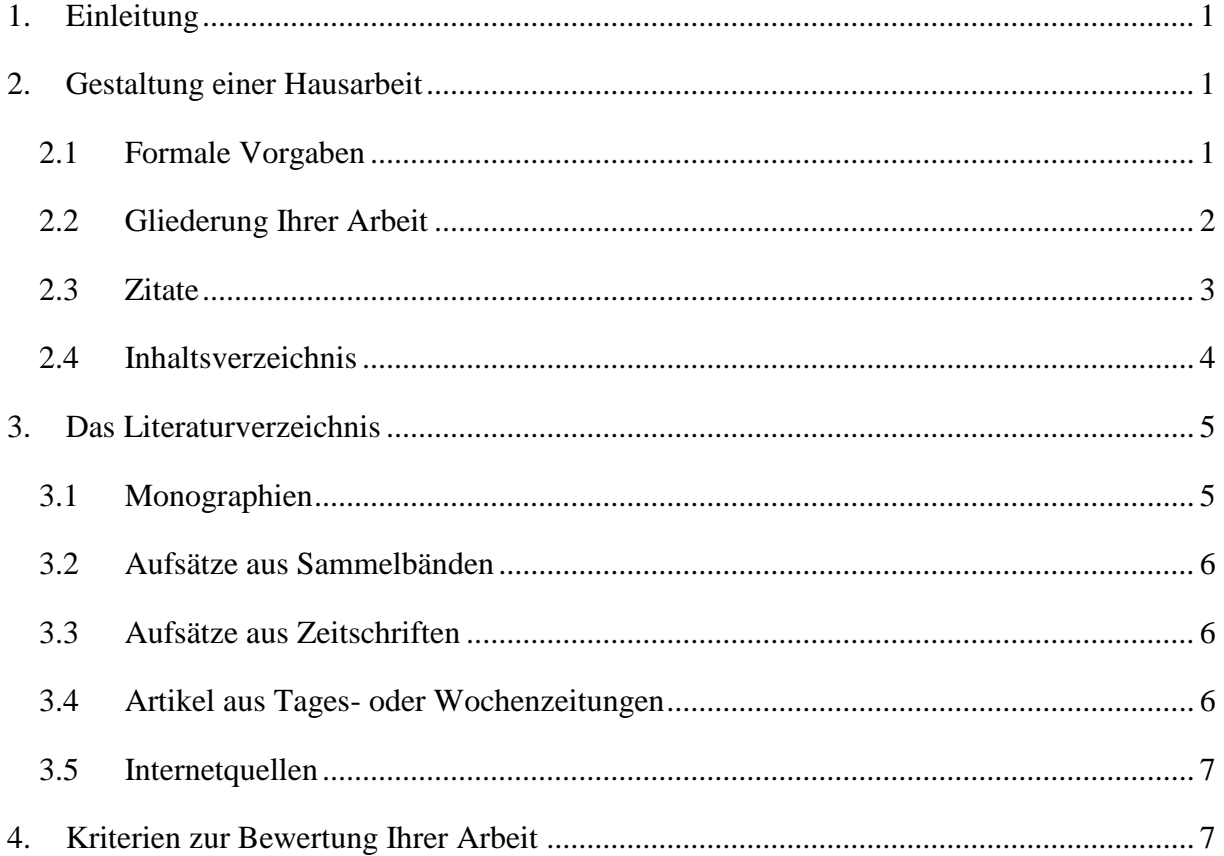

# <span id="page-2-0"></span>**1. Einleitung**

Eine der Kernkompetenzen, die Sie in Ihrem Studium erlernen sollten, ist die Fähigkeit zur Gestaltung und Ausarbeitung wissenschaftlicher Arbeiten. Dieser Leitfaden soll Ihnen dabei helfen, zu jedem Zeitpunkt in Ihrem Studium eine ordentliche, den akademischen Standards angemessene wissenschaftliche Arbeit erstellen zu können. Dazu wird Ihnen im Folgenden präsentiert, welche formalen Standards einzuhalten sind<sup>1</sup>, wie Zitate und Paraphrasen zu kennzeichnen sind und wie Sie – beispielhaft – die Nachweise für verschiedene Quellen und Literatur (Monographien, Aufsätze oder Zeitungsartikel etc.) formulieren und erstellen können. Zudem finden Sie einige Kriterien zur Bewertung Ihrer Arbeit. Diese stellen kein verbindliches Raster dar, sondern sind lediglich als Anhaltspunkte zu betrachten. Je nach Niveau Ihrer Arbeit (Hausarbeit im BA-Studium, BA-Arbeit, Hausarbeit im MA-Studium, MA-Arbeit) gelten unterschiedliche Anforderungen, vor allem im inhaltlichen Anforderungsbereich. Formale Korrektheit sowie eine klare und nachvollziehbare Struktur sind jedoch von Beginn an unabdingbar, egal um welche Arbeit es sich handelt. In dem von Benjamin Merkler erstellten [Dokument,](https://www.uni-trier.de/index.php?id=3989) das auf seiner Webseite verlinkt ist, finden Sie zudem Recherchehinweise und –hilfestellungen.

# <span id="page-2-1"></span>**2. Gestaltung einer Hausarbeit**

#### <span id="page-2-2"></span>**2.1 Formale Vorgaben**

 $\overline{a}$ 

Die Seitenränder sollen folgende Maße aufweisen: **Oben: 2,5 cm; unten: 2,5 cm; links: 2,5 cm; rechts: 2,5 cm.** Wählen Sie eine allgemein anerkannte Serifen-Schriftart wie z.B. **Times New Roman (12pt.)**. In den **Fußnoten** verwenden Sie **dieselbe** Schriftart **(10pt.)**. **Silbentrennung und Blocksatz werden vorausgesetzt**, auch in den Fußnoten – denken Sie bei der abschließenden Formatierung Ihrer Arbeit daran. Wählen Sie als **Zeilenabstand 1,5** und denken Sie auch daran, **Seitenzahlen** einzufügen. Diese **beginnen mit der ersten Seite des Fließtextes**, das Deckblatt sowie Ihr Inhaltsverzeichnis gehören nicht zu den zu nummerierenden Seiten. **Trenn- und Bindestriche** fügen Sie **ohne Leerzeichen** ein (z.B. S. 2-4), **Gedankenstriche** setzen Sie **mit Leerzeichen** ab (z.B. .... so kann man – unter Berücksichtigung des vorliegenden Materials – davon ausgehen, dass…").

Folgen Sie den Regeln der neuen deutschen Rechtschreibung. Ihre Arbeit soll in fehlerfreiem Deutsch und auf einem einer wissenschaftlichen Arbeit angemessenen sprachlichen Niveau

<sup>1</sup> Beachten Sie: Ihre BetreuerInnen können freilich individuell davon abweichen. Dies wird Ihnen jedoch kommuniziert. Halten Sie sich unbedingt an die Vorgaben des Betreuers / der Betreuerin Ihrer Arbeit.

verfasst sein. Orthographie, Zeichensetzung, stilistische Qualität und die Einhaltung der formalen Kriterien sind von fundamentaler Bedeutung.

In Absprache mit dem/der Dozierenden kann die Arbeit gegebenenfalls auch in einer Fremdsprache verfasst werden.

# <span id="page-3-0"></span>**2.2 Gliederung Ihrer Arbeit**

Ihre Arbeit muss über folgende Bestandteile verfügen:

- 1. Deckblatt mit folgenden Angaben:
	- a. Name der Universität
	- b. Fachbereich: Fach
	- c. Name des Betreuers / der Betreuerin
	- d. Seminartitel (und Modulnummer)
	- e. Semester
	- f. Titel und eventuell Untertitel der Arbeit
	- g. Vollständiger Name
	- h. Vollständige Adresse
	- i. eMail-Adresse (Geben Sie auf jeden Fall Ihre Uni-Mailadresse an!)

# **j. Matrikelnummer**

- k. Fachsemester
- 2. Inhaltsverzeichnis
- 3. [Abbildungs- und/oder Abkürzungsverzeichnis]
- 4. Einleitung
- 5. Hauptteil<sup>2</sup>
- 6. Fazit/Schluss/Resümee
- 7. Literaturverzeichnis
- 8. Erklärung der selbstständigen Anfertigung
- 9. [Anhang]

 $\overline{a}$ 

<sup>2</sup> Beachten Sie dazu auch die Hinweise auf S. 4 dieses Leitfadens.

### <span id="page-4-0"></span>**2.3 Zitate**

 $\overline{a}$ 

Wörtliche Zitate markieren Sie mit doppelten Anführungszeichen. Wenn Sie Textstellen zitieren, die länger als drei Zeilen sind, so rücken Sie den entsprechenden Textblock ein, nutzen Sie einen Zeilenabstand von 1,0 und verwenden Sie bei Times New Roman die Größe 10pt. Beispiel:

"Der Begriff der Rationalitätsmythen, den Meyer und Rowan geprägt haben, bezeichnet Regeln und Annahmegefüge, die rational in dem Sinne sind, dass sie soziale Ziele bestimmen und in regelhafter Weise festlegen, welche Mittel zur rationalen Verfolgung dieser Zwecke angemessen sind"3.

Verwenden Sie bei Paraphrasen bzw. indirekten Zitaten keine Anführungszeichen und stellen Sie dem entsprechenden Verweis ein 'vgl.' voran. Abweichungen innerhalb wörtlicher Zitate sind durch eckige Klammern J <sup>|</sup> zu kennzeichnen. Hervorhebungen im Originaltext wie bspw. Kursivschreibungen müssen auch im Zitat gekennzeichnet werden, wobei Sie der entsprechenden Textstelle ein ,[Hervorhebung i.O.]' anfügen. Heben Sie nachträglich Passagen in Zitaten hervor, so fügen Sie diesen ein '[Hervorhebung d. Verf.]' an. Auslassungen in wörtlichen Zitaten markieren Sie durch ein […]. Wenn sich Fehler im Originaltext befinden, so zitieren Sie die Textstelle dennoch ohne eigene Veränderungen, fügen jedoch der entsprechenden fehlerhaften Passage ein '[sic!]' an. Das gilt nicht für Texte, die in altertümlicher Sprache oder alter Rechtschreibung verfasst sind (also nicht "daß" [sic!]). Ob Sie Verweise oder Fußnoten nutzen (sprich: die amerikanische oder die deutsche Zitierweise), ist Ihnen überlassen. Wichtig ist, dass Sie einheitlich vorgehen (Beispiele für die verschiedenen Verweisarten finden Sie in der PVS oder der APuZ).

Zitieren Sie dieselbe Seite desselben Werkes nacheinander, so können Sie bei dem zweiten Zitat, wenn wörtlich, , (ebd.)' verwenden, wenn indirekt zitiert, dann , (vgl. ebd.)'. Ändert sich lediglich die Seite, nicht aber der Autor und das Werk, so können Sie auch , (ebd.: Seite)' bzw. (vgl. ebd.: Seite)' verwenden. Die ebd.-Regelung' gilt selbstverständlich auch, wenn Sie Fußnoten verwenden.

Sollte ein Text drei oder mehr Autoren haben, dann werden diese nicht alle explizit im Fließtext aufgeführt. Stattdessen wird nur der erste Name genannt und durch ein et al. oder u.a. ergänzt; also **nicht** (Müller/Bauer/König/Hoffmann 2009: 14), sondern (Müller et al. 2009: 14) oder (Müller u.a. 2009: 14). Im Literaturverzeichnis müssen aber alle Autoren angegeben werden.

<sup>3</sup> Walgenbach, Peter; Meyer, Renate E. (2008): Neoinstitutionalistische Organisationstheorie. Stuttgart: Kohlhammer. S. 26.

# <span id="page-5-0"></span>**2.4 Inhaltsverzeichnis**

Im Inhaltsverzeichnis sind die einzelnen Kapitel und Unterkapitel der Arbeit samt den zugehörigen Seitenangaben aufgelistet. Im Kern besteht eine wissenschaftliche Arbeit aus drei großen Teilen: Einleitung, Hauptteil und Schluss. Während Einleitung und Schluss (bzw. Fazit oder Resümee) Kapitelüberschriften bilden können, gibt es in einer wissenschaftlichen Arbeit keine Kapitelüberschrift "Hauptteil". Dieser ist im Normalfall in mehrere Kapitel (und Unterkapitel) unterteilt.

# Beispiel:

- 1. Einleitung
- 2. Der Naturzustand bei John Locke
- 3. Der Naturzustand bei Thomas Hobbes
- 4. Der Naturzustand bei Jean-Jacques Rousseau
- 5. Schluss/Fazit

Achten Sie auf eine angemessene Länge der Kapitel. Seien Sie hier weder zu kleinteilig (keine Hausarbeit braucht 30 Unterkapitel, die bis zur fünften Gliederungsebene reichen und nur aus zwei Sätzen bestehen) noch zu großzügig (der Hauptteil sollte aus mehr als nur einem Kapitel bestehen). Nummerieren Sie die Kapitel durch. Achten Sie bei der Unterteilung in Unterkapitel darauf, dass diese auch sinnvoll zusammenpassen. Auf jeder Gliederungsebene sollte es **mindestens** zwei Kapitel geben.

Wie man es also **nicht** machen sollte:

- 3. Der Naturzustand bei Thomas Hobbes
	- 3.1 Thomas Hobbes' Menschenbild
- 4. Der Naturzustand bei Jean-Jacques Rousseau

Besser:

- 3. Der Naturzustand bei Thomas Hobbes
	- 3.1 Thomas Hobbes' Menschenbild
	- 3.2 Die Konfliktursachen im Naturzustand
- 4. Der Naturzustand bei Jean-Jacques Rousseau

Die meisten Office-Programme bieten mittlerweile die Möglichkeit eines automatischen Inhalts-, Tabellen- und Abbildungsverzeichnisses an. Sie müssen diese Funktion nicht nutzen, sie kann Ihnen aber lästige Arbeit ersparen. Sie sollten sich daher mit ihr vertraut machen.

# <span id="page-6-0"></span>**3. Das Literaturverzeichnis**

Auch hier gilt: Welche Zitierweise Sie verwenden, ist Ihnen überlassen. Sie müssen jedoch einheitlich vorgehen. Sollten Sie Inspiration benötigen, finden Sie hier einige Beispiele, wie man verschiedene Quellen und Literatur zitieren kann.

Im Literaturverzeichnis müssen alle Quellen und Literatur, auf die im Fließtext Bezug genommen wird, aufgeführt sein. Texte, die Sie zwar für die Erstellung der Arbeit gelesen haben, die aber nicht im Fließtext auftauchen, werden **nicht** ins Literaturverzeichnis aufgenommen.

Das Literaturverzeichnis ist alphabetisch geordnet, wobei der Nachname des Autoren/der Autorin maßgeblich ist. Sollten Sie mehrere Texte von einer Person verwenden, ordnen Sie diese Texte nach dem Erscheinungsjahr. Sollten Sie Texte eines oder mehrerer Autoren aus demselben Jahr verwenden, so machen Sie dies kenntlich (Bsp.: Mustermann (2000a); Mustermann (2000b)).

**Wenn es nicht anders gefordert wird, verzichten Sie auf eine weitere Unterteilung in Monographien, Sammelbände, Aufsätze aus Fachzeitschriften, Zeitungsartikel etc. oder**  in Primärquellen und Sekundärliteratur<sup>4</sup>.

# **3.1 Monographien**

<span id="page-6-1"></span>Nachname d. Autors/Autorin, Vorname (Jahr): Titel. Untertitel. Auflage. Ort: Verlag.

# Beispiel:

 $\overline{a}$ 

Karmasin, Matthias/Ribing, Rainer (2010): Die Gestaltung wissenschaftlicher Arbeiten. 5., aktualisierte Auflage. Wien: Facultas.

<sup>4</sup> Die hier vorgenommene Unterteilung sollten Sie in der Regel in Ihrem eigenen Literaturverzeichnis nicht übernehmen, da es sonst sehr unübersichtlich werden kann. Die folgende Unterteilung subsumiert lediglich die Möglichkeiten, wie einzelne Quellenarten im Literaturverzeichnis korrekt abzubilden sind.

# **3.2 Aufsätze aus Sammelbänden**

<span id="page-7-0"></span>Nachname d. Autors/Autorin, Vorname (Jahr): Titel. Untertitel. In: Name des Herausgebers (Hg.): Titel. Untertitel. Ort: Verlag. Seiten(zahl des kompletten Aufsatzes im Band). Beispiel:

Jun, Uwe (2013): Typen und Funktionen von Parteien. In: Oskar Niedermayer (Hg.): Handbuch Parteienforschung. Wiesbaden: Springer VS. S. 119-144.

Beispiel bei mehreren Herausgebern:

Greenwood, Royston/Oliver, Christine/Sahlin, Kerstin/Suddaby, Roy (2008): Introduction. In: Royston Greenwood, Christine Oliver, Kerstin Sahlin und Roy Suddaby (Hg.): The SAGE handbook of organizational institutionalism. London: SAGE. S. 1-46.

# <span id="page-7-1"></span>**3.3 Aufsätze aus Zeitschriften**

Nachname d. Autors/Autorin, Vorname (Jahr): Titel. Untertitel. In: Name der Zeitschrift [Offizielle Kurzform ist erlaubt] Jg. (Nr.), Seiten.

Beispiel:

Katz, Richard/Mair, Peter (1995): Changing Models of Party Organization and Party Democracy: The Emergence of the Cartel Party. In: Party Politics 1 (1), S. 5-28.

# **3.4 Artikel aus Tages- oder Wochenzeitungen**

<span id="page-7-2"></span>Nachname d. Autors/Autorin<sup>5</sup>, Vorname (Jahr): Titel. Untertitel. In: Name der Zeitung. Nr., Datum, Seite(n).

Beispiel:

 $\overline{a}$ 

Cáceres, Javier (2014): Brot wie aus dem Solarium. EU plant Einführung einer neuen Gebäcksorte mit Vitamin D2. In: Süddeutsche Zeitung. Nr. 76, 01. April, S. 1.

<sup>&</sup>lt;sup>5</sup> Verzichten Sie auf die Kennzeichnung , o.A.', wenn kein Autor bekannt ist. Verwenden Sie stattdessen den Namen der Zeitung in Kurzform.

# <span id="page-8-0"></span>**3.5 Internetquellen**

Nachname d. Autors/Autorin, Vorname (Jahr): Titel. Untertitel. In: Name des Mediums, Datum. URL: [Abrufdatum].

# Beispiel:

Hengst, Björn (2014): Mundlos-Mutter im NSU-Prozess: "Wir waren eine glückliche Familie". In: SPIEGEL online, 03. April. URL: http://www.spiegel.de/panorama/justiz/nsuprozess-mutter-von-uwe-mundlos-sagt-als-zeugin-aus-a-962474.html [03.04.2014].

# <span id="page-8-1"></span>**4. Kriterien zur Bewertung Ihrer Arbeit**

Sicherlich werden Sie sich fragen, nach welchen Beurteilungskriterien Ihre Arbeit bewertet wird. Anbei finden Sie eine Auflistung fachteilübergreifender Standards. Hierbei handelt es sich aber nicht um ein festes Bewertungsraster, sondern um allgemeine Leitlinien. Je nach Fachteil, Fachsemester, Typ und inhaltlichem Zuschnitt der Arbeit können die Gewichtungen der einzelnen Punkte variieren. Ebenso kommen u.U. spezifische Anforderungen hinzu, die Sie mit Ihrem Betreuer / Ihrer Betreuerin besprechen sollten.

Formale Kriterien:

- Äußere Form der Arbeit (Zeichensetzung, Orthographie, Zitierweise)
- Lexik und Syntaktik
- Verständlichkeit des Textes
- Literaturverzeichnis (alphabetisch, bibliographische Kriterien eingehalten, etc…)

# Strukturkriterien:

- "Roter Faden" (Logischer Aufbau, klare Gliederung)
- Trennung von Fragestellung, Befund, Ergebnis und Interpretationen

# Inhaltliche Kriterien:

- Aktuelle und wissenschaftliche Relevanz
- Klare und präzise Fragestellung sowie ihre Beantwortung
- Angemessene Bearbeitung der Fragestellung durch Analyse und Interpretation; begründete Auswahl von Theorie und Methode zur systematischen Analyse, Auswertung und Interpretation

Universität Trier – FB III: Politikwissenschaft Leitfaden zur Erstellung einer Seminar-/Bachelor-/Masterarbeit

- Struktur und Gewichtung der Gliederung
- Problemerfassung
- Identifizierung, Definition und Operationalisierung der relevanten Schlüsselbegriffe
- Einordnung eigener Ergebnisse in die wissenschaftliche Diskussion
- Verwendete Quellen (Art, Umfang, Aktualität, Relevanz)
- Argumentation (logisch, nachvollziehbar, einleuchtend, Bezug zur Fragestellung)
- Eigenständigkeit der Darstellung
- Souveräner und kritischer Umgang mit der Literatur
- Weiterführende Überlegungen (Theoriebildung, Forschungsbedarf, kritische Reflexion des eigenen Vorgehens)

Beachten Sie auch, dass Ihre Hausarbeit in einem einzelnen Anforderungsbereich nicht schlechter als ausreichend sein darf, da sonst die gesamte Arbeit mit mangelhaft bewertet wird. Aufgrund zu vieler Rechtschreib- und/oder Grammatikfehler – auch wenn Sie in den übrigen Bereichen bestanden haben sollten – kann Ihre Arbeit dennoch mit "nicht bestanden" beurteilt werden. Die hier genannten Regeln sind einfach zu beachten und sollen Ihnen deshalb als Hilfestellung für die erfolgreiche Anfertigung von eigenen wissenschaftlichen Arbeiten dienen.